# **Readme website analytics en SEO**

**September 2021**

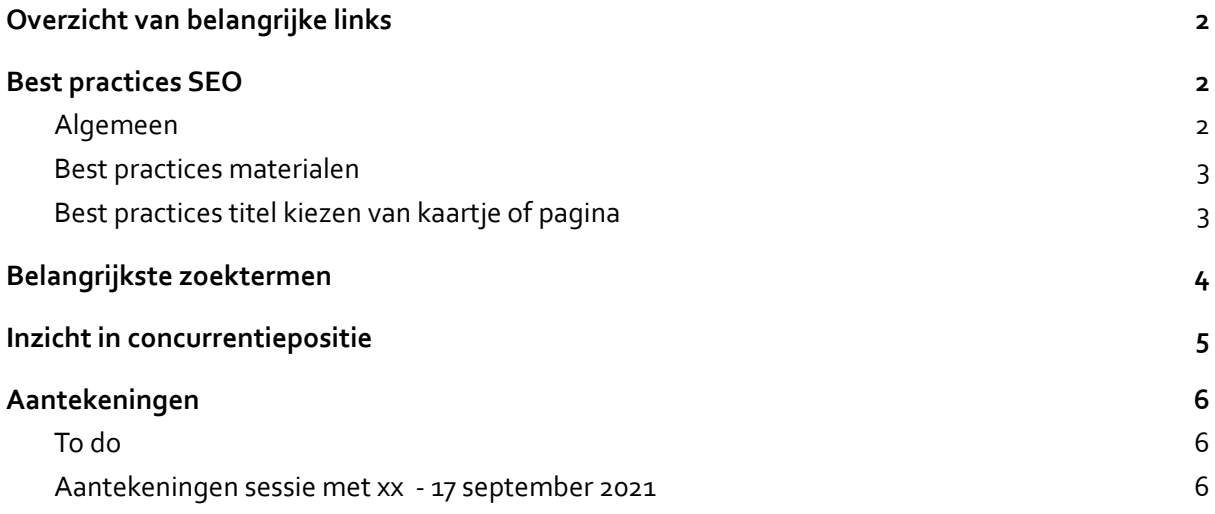

# <span id="page-1-0"></span>**Overzicht van belangrijke links**

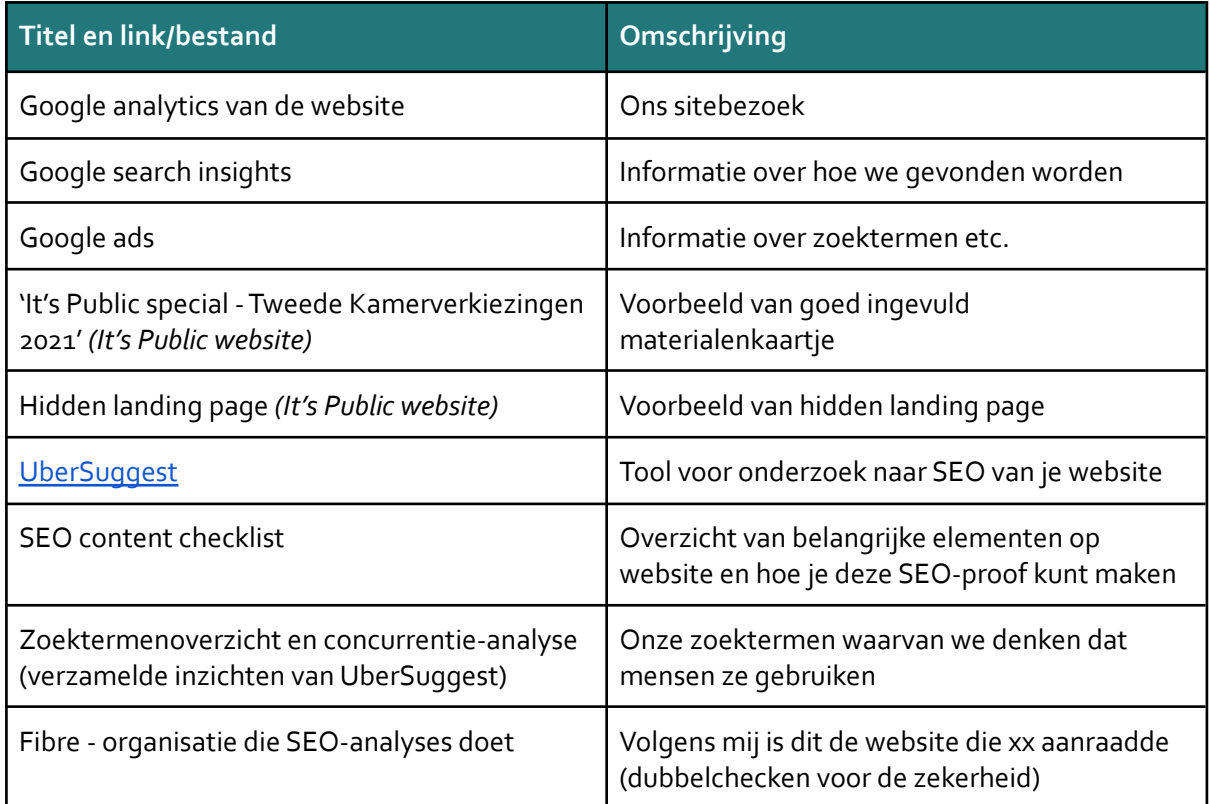

## <span id="page-1-1"></span>**Best practices SEO**

### <span id="page-1-2"></span>**Algemeen**

Kort samengevat zijn dit de belangrijkste zaken om op te letten om je SEO te boosten:

- Zorg ervoor dat je weet met welk doel ('search intent') mensen gebruik willen maken van je website en dat de inhoud van je website daarmee overeenkomt.
- Schrijf een pakkende **'title tag'**:
	- Deze omvat bij voorkeur keywords, maar niet teveel
	- Komt niet meerdere keren voor
	- Is bij voorkeur max. 60 karakters
- Schrijf pakkende '**meta descriptions'**:
	- Deze zijn uniek
	- Omvatten target keywords
	- Zijn een goede samenvatting, en max. 155-160 karakters lang.
- Optimaliseer **fotomateriaal**
	- Zorg voor het juiste file format: JPEG is beter voor foto's, PNGs voor afbeelding met tekst, tekeningen etc.
	- Comprimeer foto's
	- Schrijf een alt tekst bij foto's
	- Lazy-load je foto's
- Optimaliseer de **snelheid** van je website
- Gebruik **internal linking**
- Creëer een goede **URL:**
- Gebruik korte URLs
- Gebruik keywords in de URL
- Verwijder onnodige stopwoordjes in de URL
- Focus op het verkrijgen van betrouwbare **backlinks**
- Publiceer **'long-form content'**: lange artikelen (3.000+ woorden) lijken beter te ranken op Google

### <span id="page-2-0"></span>**Best practices materialen**

- De volgende kaartje zijn goede voorbeelden hoe het perfecte materialenkaartje eruit ziet:
	- Nationaal Groeifonds
	- Wijziging woonplaatsbeginsel Jeugdwet
- Het SEO-proof maken van materialen is eenvoudig: Volg de tips van Yoast, vergeet daarbij niet alle dropdowns uit te klappen
- Let op: we zijn geen SEO tweak bedrijf, ga niet iets doen alleen voor SEO. Maak tekst niet nodeloos lang. Inhoud komt boven vorm!

### <span id="page-2-1"></span>**Best practices titel kiezen van kaartje of pagina**

- Bekijk in onze zoektermenlijst wat gebruikt wordt binnen jouw veld
	- Bijvoorbeeld: is jeugdzorg of jeugdhulp de gangbare term?
	- Bijvoorbeeld: bekostiging van het onderwijs of financiering van het onderwijs ?

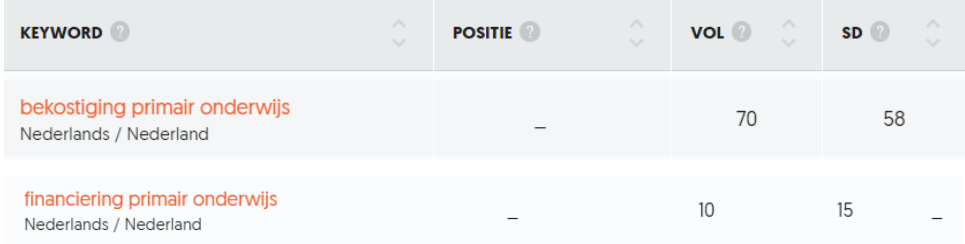

- Indien je nog termen mist, voeg die toe en bekijk hoe vaak deze worden gebruikt op internet en wat de concurrentie is.
- Zorg dat je na het kiezen van een goede titel deze consequent gebruikt in de naam van de pdf, omschrijvende tekst, etc.

# <span id="page-3-0"></span>**Belangrijkste zoektermen**

*Betreft zoektermen die uit analyse vanUberSuggest naar voren kwamen als 'SEO-proof', d.w.z. enigszins een zoekvolume en niet te moeilijk.*

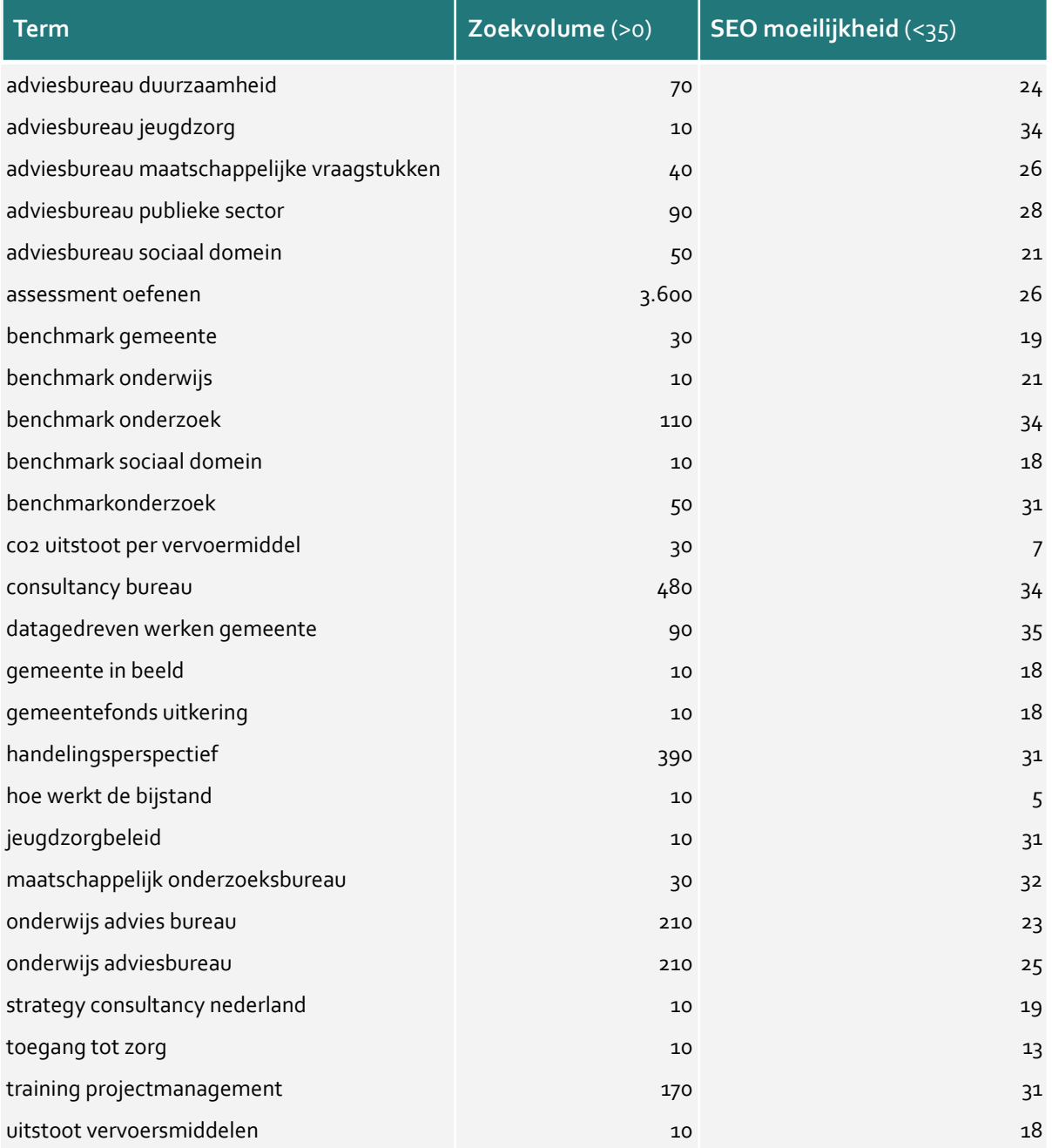

# <span id="page-4-0"></span>**Inzicht in concurrentiepositie**

*MetUberSuggest is het ook mogelijk om inzicht te krijgen in hoe concurrenten het doen. Afgelopen jaar zag het websiteverkeer op It's Public er als volgt uit in vergelijking met concurrenten:*

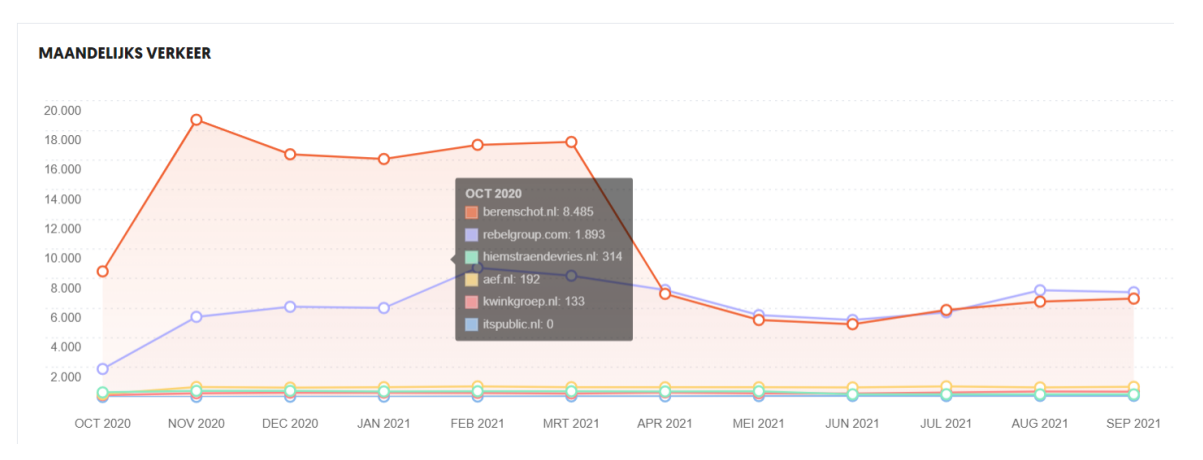

Toelichting: Berenschot en Rebelgroep liggen het hoogst (vanaf mei rond de 5.000; Berenschot had op zn hoogst zo'n 18.000 bezoekers).It's Public ligt volgens deze tool zo rond de 70. Dit is echter wel lager dan wat onze eigen Google Analytics meldt. Dus helemaal klopt Ubersuggest niet.

# <span id="page-5-0"></span>**Aantekeningen**

## <span id="page-5-1"></span>**To do**

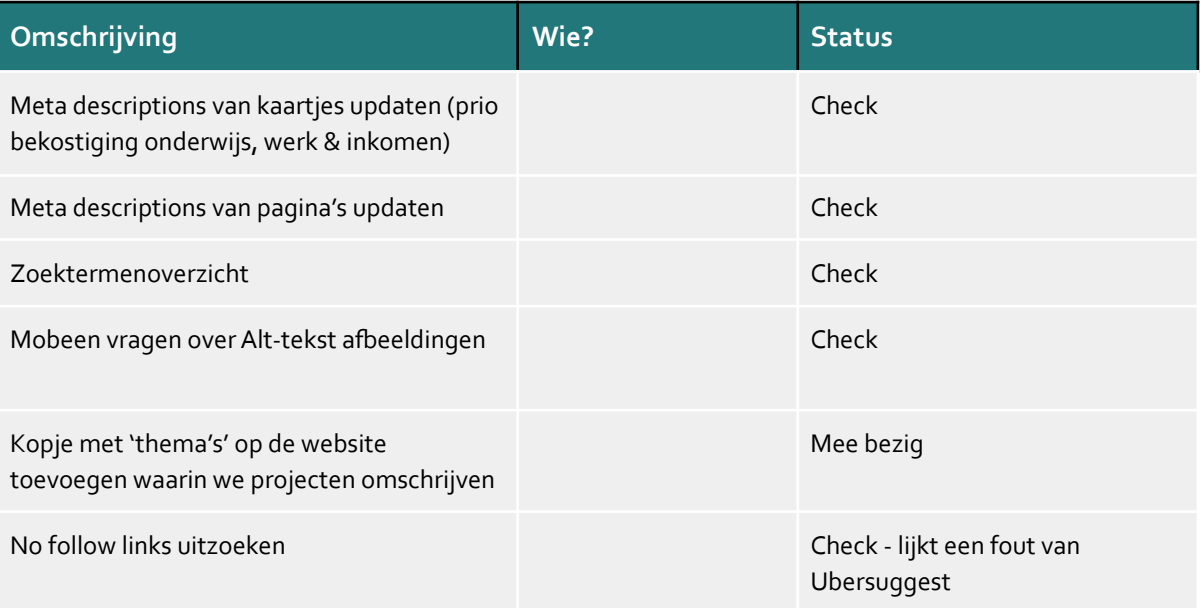

#### <span id="page-5-2"></span>**Aantekeningen sessie met xx - 17 september 2021**

- In bijv. Google Zoekwoordplanner kun je concurrenten opzoeken (zoals berenschot.nl) om relevante zoekwoorden te vinden en daar dan SEO op te schrijven
- Eventueel technische analyse laten uitvoeren (zie ppt)
	- Heeft x voor Been gedaan bij Fibert BV (Gerard Doustraat, A'dam)
- Gemeente in Beeld: veel potentie!
	- Zie voorbeeld Gemeente Rotterdam
	- GIB in link uitschrijven
	- Alle gemeenten los uploaden
	- Landing page aanpassen zodat direct duidelijk is dat en hoe je naar specifieke gemeente kunt gaan
	- Voor nu iig de links ook in de tekst zetten!
- Voor Recruitment / vacatures is mooie en goede vacaturepagina het belangrijkst (vacaturewebsites en andere grote consultants zijn toch moeilijk te verslaan)
	- Spielwork is mooie vacaturewebsite (heeft x schaamteloos gekopieerd voor Been Management Consulting)
- Hebben wij al een Google Ads account? Voor Keyword Planner etc
- WordPress (met Yoast) is prima, bijv Been en Red je Pakketje gebruiken het ook
- Om SEO snel en makkelijk te verbeteren, volg alle suggesties van Yoast in WordPress. Je ziet dan de score al snel verbeteren
- Aan websitebouwer vragen: waarom hebben wij aparte sectie Photos voor foto's, en niet de foto's in standaardsectie Media geplaatst?
	- Normaliter staan foto's altijd in Media en daarin kun je dan een alt text toevoegen (in Photos map van ons kan dat nu niet)
- Voor iedere pagina (iig de belangrijkste) meta descriptions maken
- 400 landingspagina's voor GIB werkt niet volgens x; want komt steeds dezelfde of sterk lijkende tekst voor elke gemeente, liever 1 hele goede landingspagina's voor Gemeente in

Beeld waarin je wel alle gemeenten makkelijk kunt selecteren [SJ: ik betwijfel dit nog wel, evt iemand anders met meer technische kennis nog vragen]

- Alle afbeeldingstitels doorlopen: deze kun je beetje tricken door bijv foto's van ons "strategisch adviseur overheid xx" te noemen
- x kent geen websites/tools waar je aantallen bezoekers van andere sites kunt achterhalen [SJ: misschien SEMRush of SimilarWeb, zijn wel tools voor volgens mij] of via die technische analyse achterhalen
- Backlinks kun je zien op Ubersuggest, en ook simpel door onszelf te Googelen
	- Ook checken wat de No Follow links zijn → links naar ons die niet meer werken
	- Om er meer te krijgen:
		- Websites waar onze naam al genoemd wordt vragen om er een link naar ons van te maken
		- Gastblog sturen naar websites waar je graag op wilt komen
- Feedback op onze website:
	- Waarom hebben we kopje "Meer"?Aantal van de items daaronder kunnen ook naar main bar
	- Algemene korte inleiding over IP op de mainpage (zie evt Been), max 60 karakters, voorGoogle
	- Veel meer specifieke landingspagina's gaan maken op domein/type projecten etc (hoeven dan helemaal niet per se in het menu website)
	- Evt blog / nieuws sectie erbij doen zodat je makkelijk nog meer content en vindbaarheid hebt
	- Evt om naam/e-mail vragen voordat je een publicatie kunt zien → daarna direct de publicatie laten zien (niet laten mailen, duurt lang en omslachtig)
- How to optimize PDFs for SEO: https://ahrefs.com/blog/seo-for-pdfs/